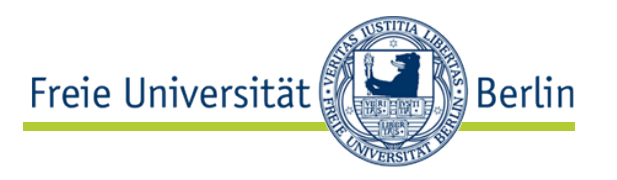

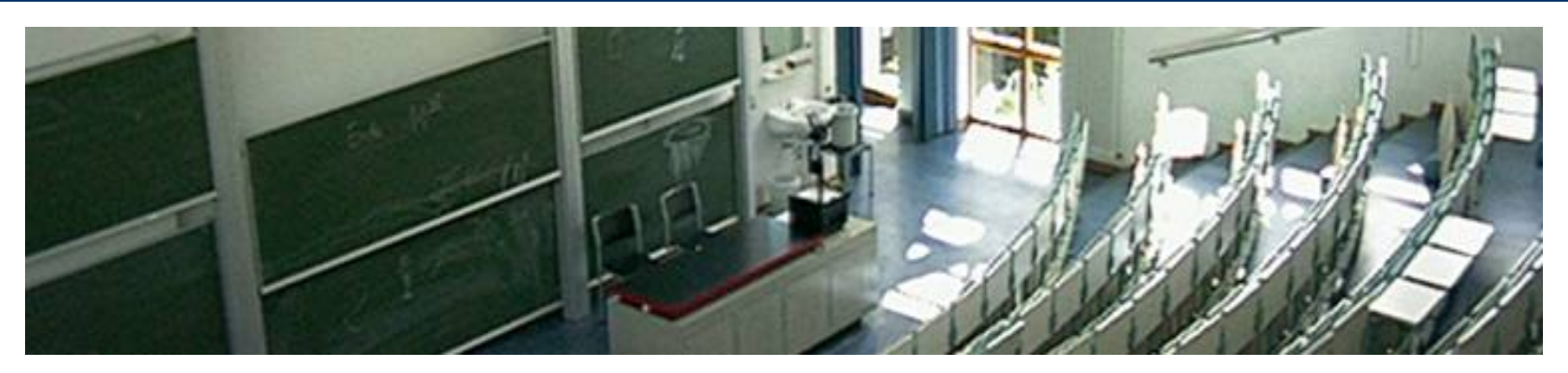

#### **XPath und XQuery**

**Marko Harasic Freie Universität Berlin Institut für Informatik Netzbasierte Informationssysteme harasic@inf.fu-berlin.de**

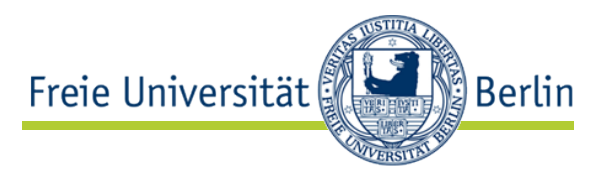

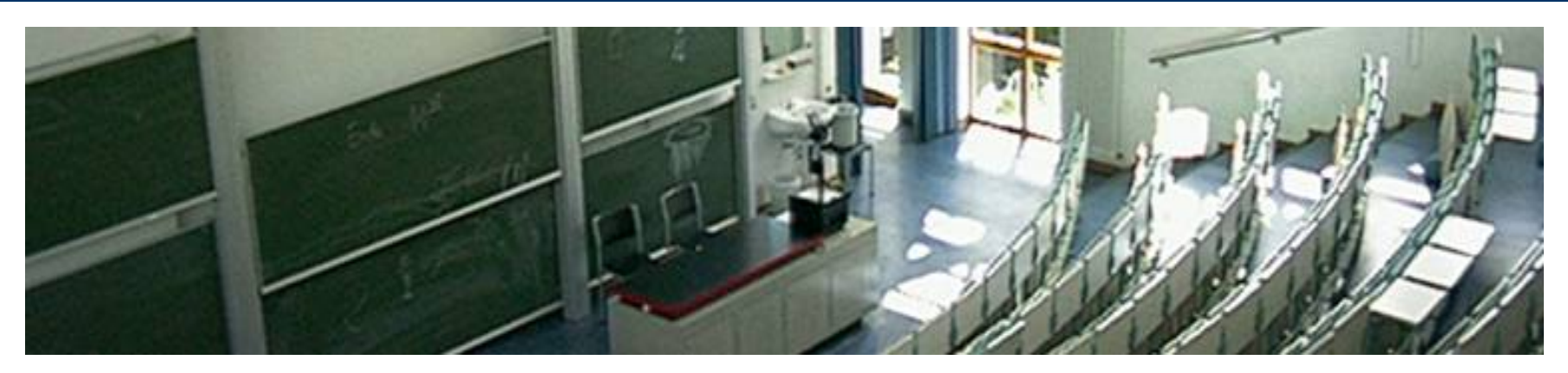

### **XML Path Language (XPath)**

XPath

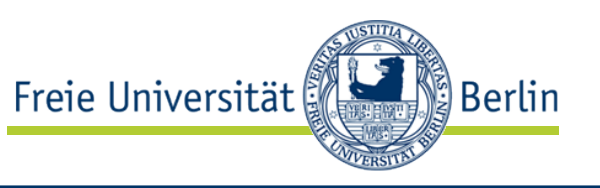

- Standard zum Zugreifen auf beliebige Teile eines XML-Dokuments
- keine XML-Anwendung
- wird von XSLT und XQuery benutzt
- Adressierungspfaden eines Dateisystems ähnlich aber wesentlich mächtiger:

z.B. /order/item

- XPath 1.0 W3C-Recommendation seit Nov. 1999
	- http://www.w3.org/TR/xpath
- XPath 2.0 W3C-Recommendation seit Jan. 2007
	- http://www.w3.org/TR/xpath20/

Zugrundelegendes Dokumentenmodell<sup>Ereie Universität</sup>

- ähnliches Modell wie in DOM
	- XML-Dokument als Baum mit Elementen, Attributen und PCDATA als Knoten
- virtuelle Dokument-Wurzel (Wurzelknoten): durch "/" repräsentiert (links von "/" steht nichts) Wurzel-Element immer Kind von "/":
	- z.B. /root

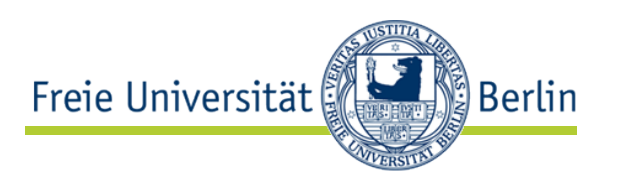

## • **Wurzelknoten**

- oberster Knoten im Baum, dessen Kind der Elementknoten des Dokumentelements ist
- string-Wert: Verkettung der Zeichendaten aller Textknoten-Kinder in der Dokumentenreihenfolge

# • **Elementknoten**

- Knoten für ein Element
- string-Wert: Verkettung der Zeichendaten aller Textknoten-Kinder des Elements

# • **Attributknoten**

- Knoten für jedes Element zugeordnete Attribut
- string-Wert: Normalisierter Attributwert

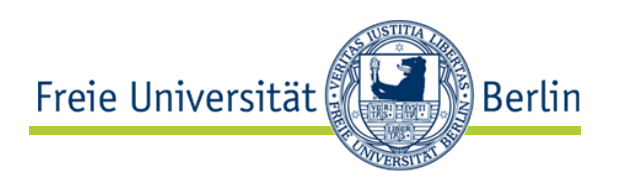

## • **Textknoten**

- Knoten der Zeichendaten enthält
- string-Wert: die Zeichendaten des Textknotens

# • **Namensraumknoten**

- der Namensraum ist jeweils einem Elementknoten als Elternknoten zugeordnet, ist aber nicht Kind dieses Elementknoten
- string-Wert: URI des Namensraum

# • **Kommentarknoten**

- Knoten für jeden einzelnen Kommentar
- string-Wert: Kommentarinhalt

### Dokumentenreihenfolge

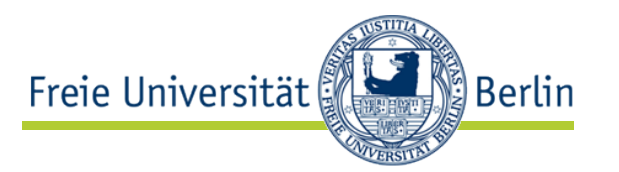

- Baummodell als Basis
- feste Dokumentreihenfoge (document order) = Reihenfolge der Start-Tags im Dokument

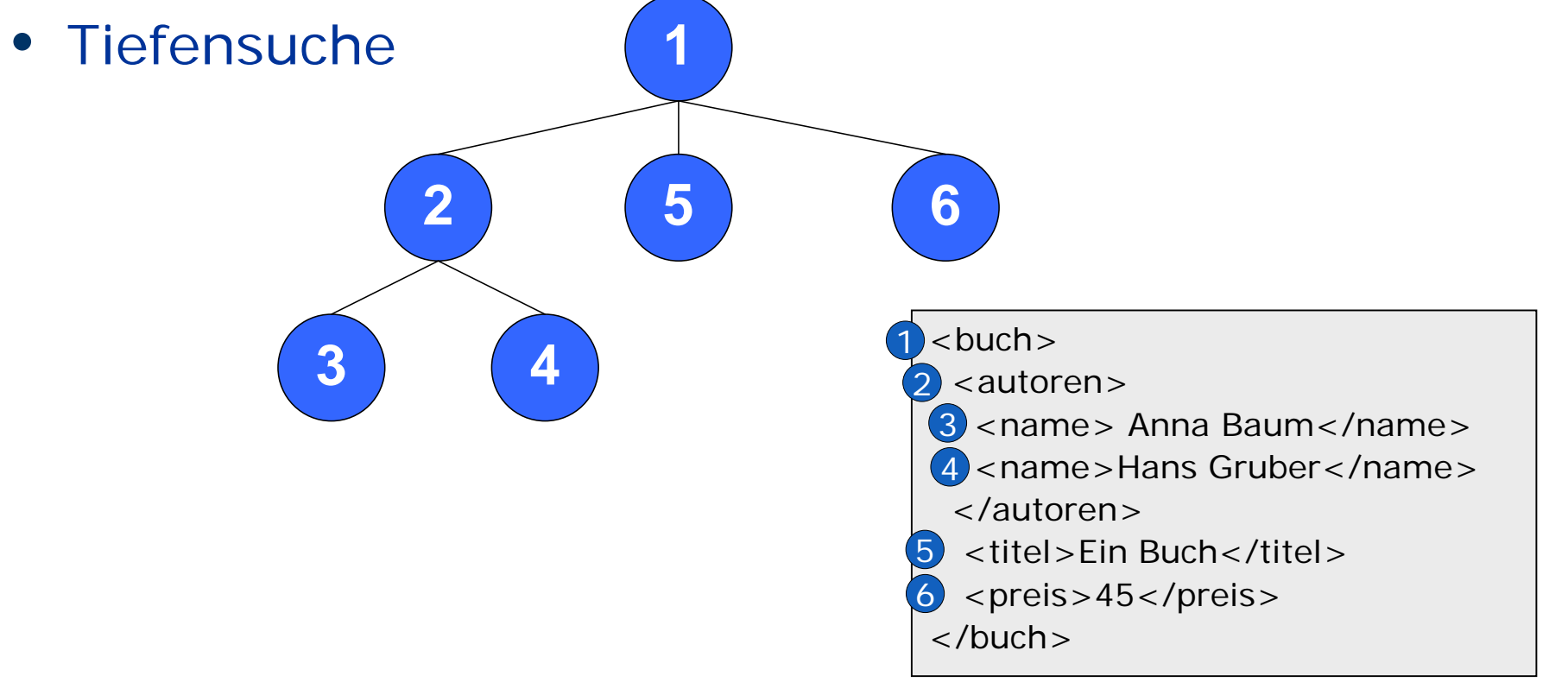

# (De)Serialisierung

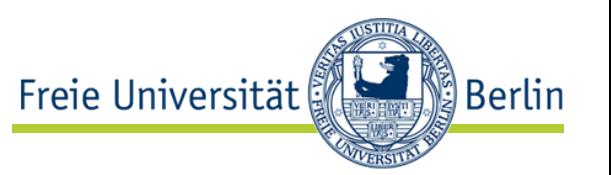

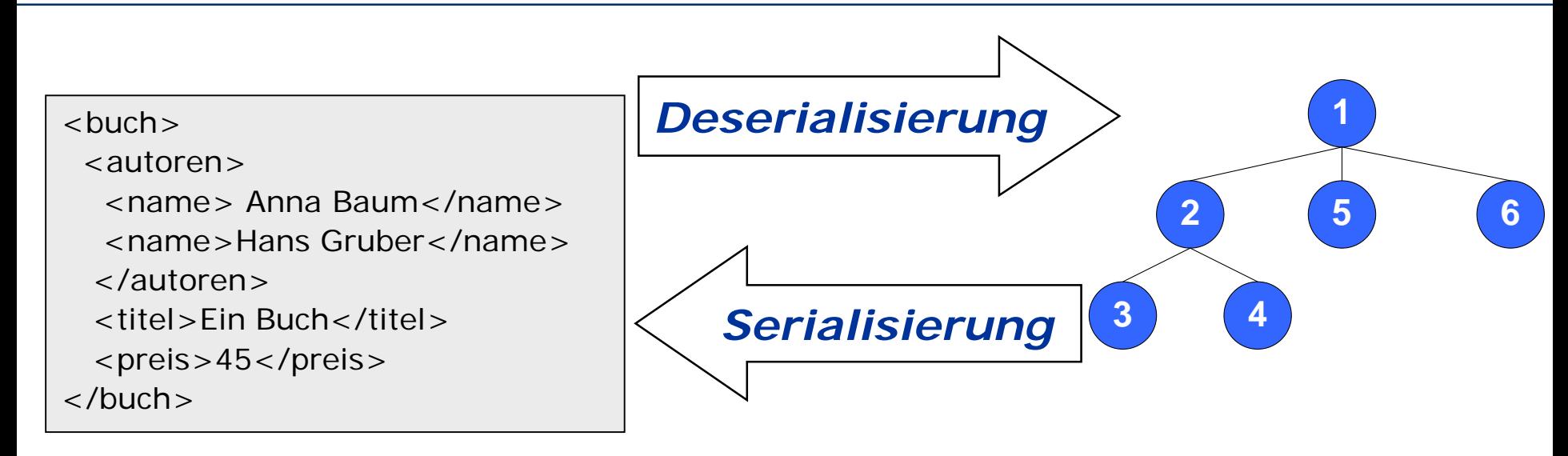

- **Deserialisierung** Erzeugung eines Baums aus einem Dokument
- **Serialisierung** Erzeugung eines Dokuments aus einem Baum

## Zugriff auf Elemente und Attribute

- Elemente werden einfach **über ihren Namen** identifiziert:
	- z.B. **order** oder order/**item**
- Attribute werden mit **"@name"** identifiziert: z.B. **@id** oder order/**@id**

```
<?xml version="..." encoding="…"?>
\text{corder id} = "056"\epsilonitem item-id="F16-2">
  <name>buch</name>
  </item>
</order>
```
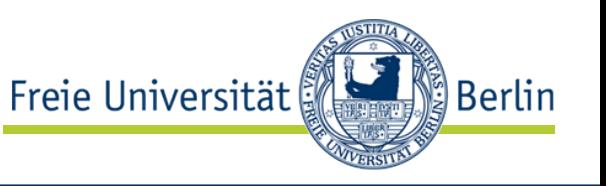

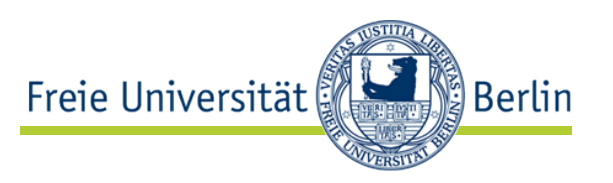

- **.** aktueller Knoten
- **..** Eltern-Knoten
- **\*** beliebiges Kind-Element
- **@\*** beliebiges Attribut
- **//** überspringt ≥ 0 Hierarchie-Ebenen nach unten
- [] spezifiziert ein Element
	- **|** Auswahl (Vereinigung)

# Beispiel: \*|@\* "Kind-Element oder Attribut des aktuellen Knotens"

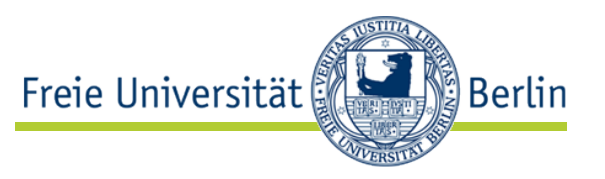

- absolute Pfade
	- beginnen mit /
		- z.B. /order/item

lesen: (→)Folge dem Pfad von der Dokument-Wurzel zu einem Kind-Element order und von dort aus zu einem Kind-Elementen item!

- relative Pfade
	- beginnen mit einem Element oder Attribut

z.B. order/item

lesen:  $(\Leftrightarrow)$  item-Elemente, die Kind eines Elementes order sind

• Element order kann an beliebiger Stelle des XML-Dokumentes stehen

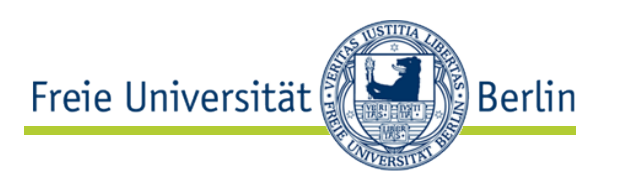

- XPath-Pfade werden in XSLT immer bzgl. eines bestimmten **Kontext-Knotens** ausgewertet: Element-, Attribut- oder Text-Knoten
- Beispiel:

<xsl: template match="p">  $<$ DIV $>$  $\lt$ xsl: value-of select $\neq$ ". "/  $\langle$ /DIV $>$ </xsl:template>

- Was bedeutet hier aktueller Knoten "." ?
- "." = Kontext-Knoten
- Kontext-Knoten = Knoten, auf den das Template angewandt wird (hier ein p-Element)

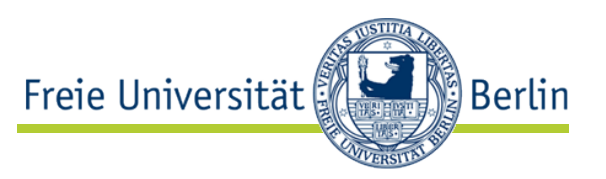

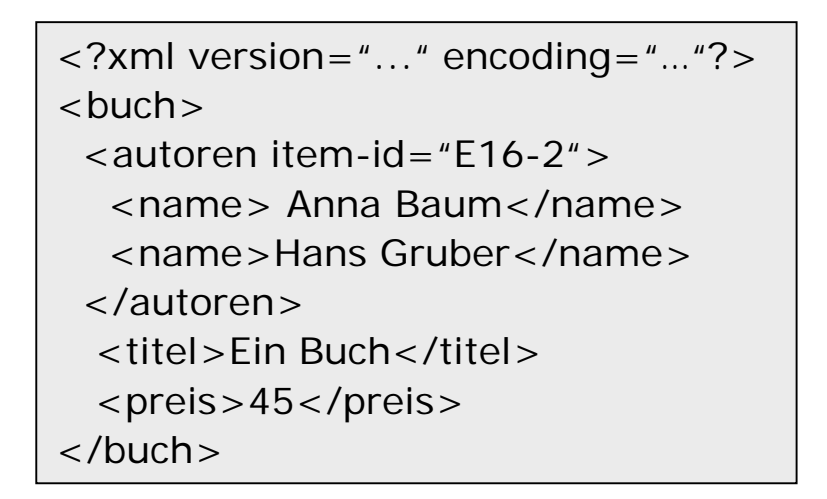

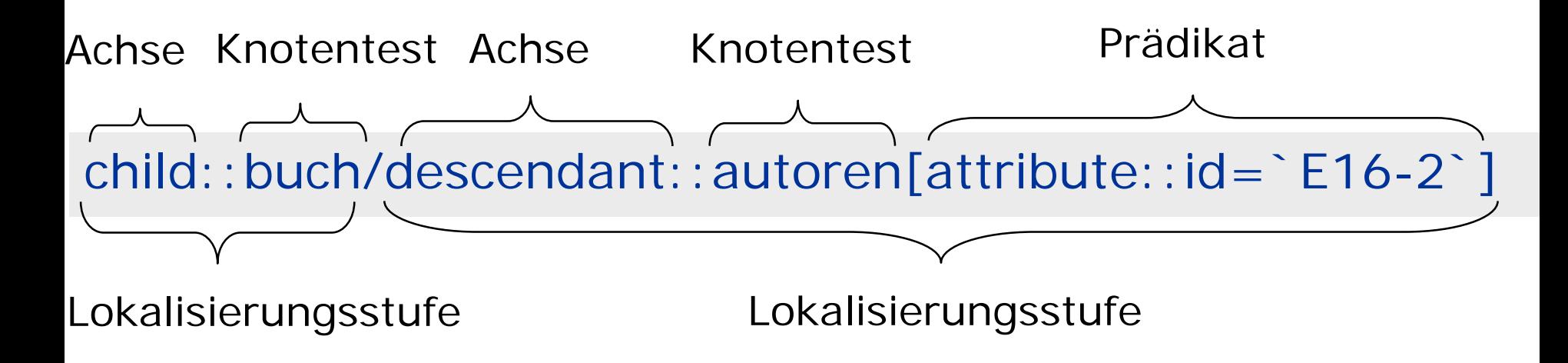

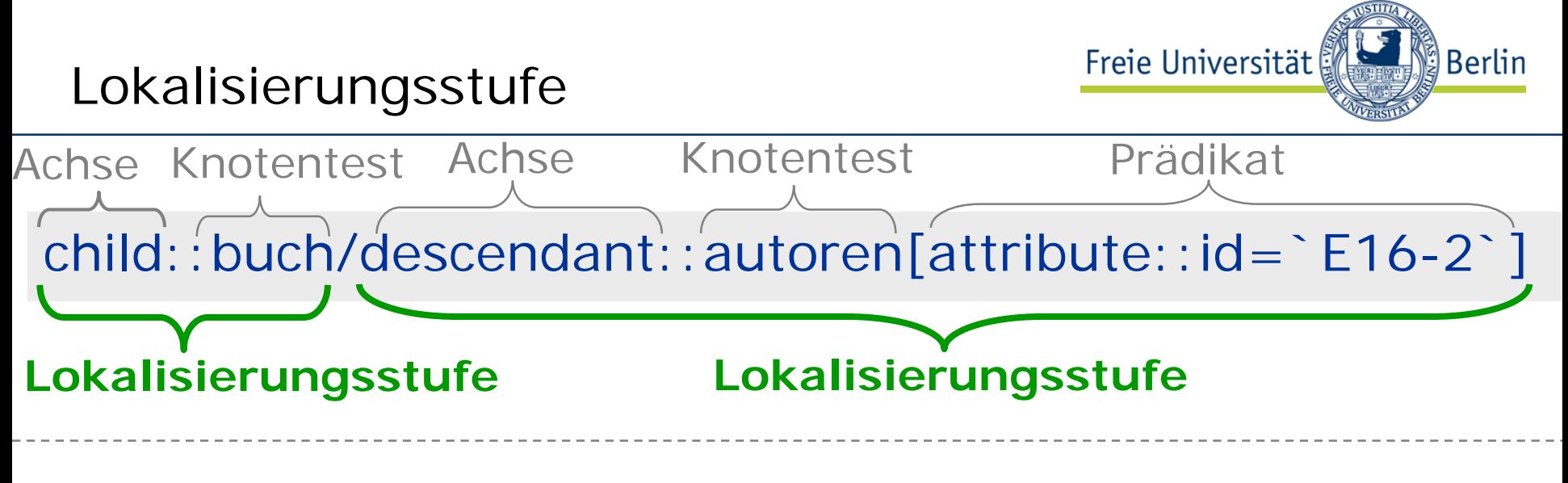

- besteht aus:
	- einem Achsenbezeichner
	- einem Knotentest
	- einem oder mehreren Prädikat (optional)

…in der Form:

Achsenbezeichner::Knotentest[Prädikat1][Prädikat2]

• :: Trennzeichen zwischen Achsenbezeichner und Knotentest

### Achsen

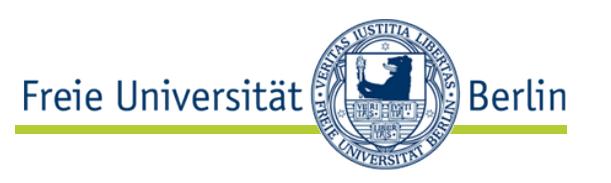

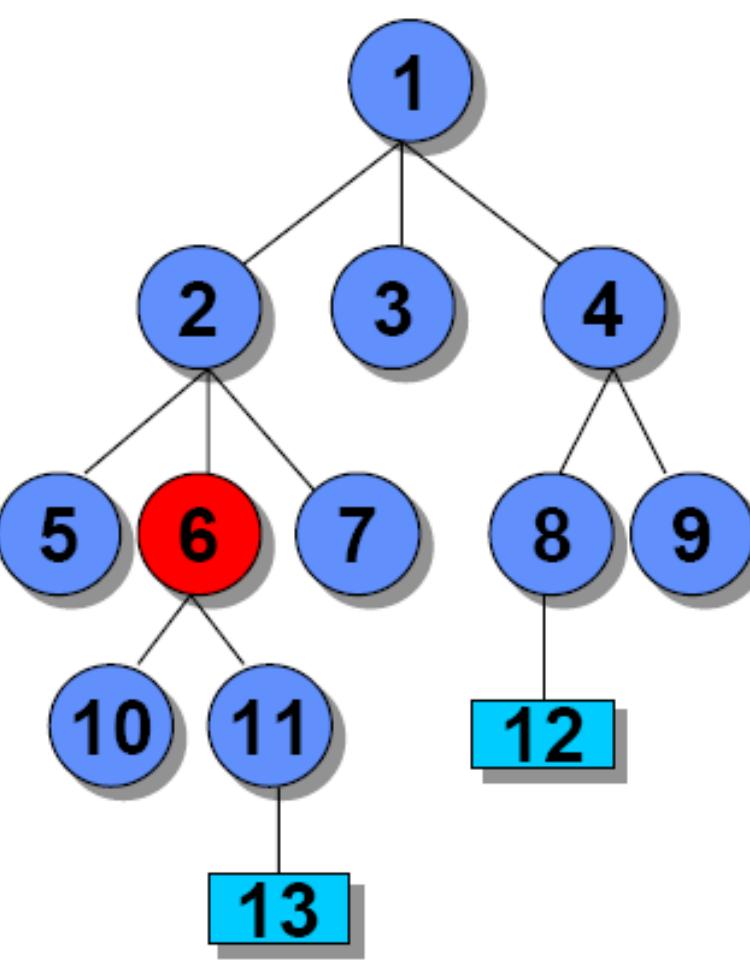

![](_page_14_Picture_102.jpeg)

![](_page_14_Picture_103.jpeg)

- child:: 10, 11
- parent:: 2
- descendant:: 10, 11, 13
- descendant-or-self:: 6, 10, 11, 13
	- ancestor:: 2, 1
- ancestor-or-self:: 6, 2, 1
- preceding-sibling:: 5
- preceding:: 5, 2, 1
- following-sibling:: 7
- following:: 10,11,13,
	-
	- 7, 3, 4, 8, 12, 9

![](_page_15_Figure_0.jpeg)

- Filterung der Knotenmenge
- Filterungs-Kriterium:
	- Knotenname
		- z.B.: child::buch
	- Knotentyp
		- z.B.: child::text() child::node()

![](_page_16_Figure_0.jpeg)

- Verfeinerung der Filterung durch Prädikate
- Anzahl der Prädikate ≥ 0
- [ ] Bedingung
- Prädikatausdruck unterstützen
	- logische Operatoren:  $\lt$ ,  $>$ ,  $\leq$ ,  $\geq$ ,  $=$ , !=

 $>$ ,  $<$  müssen als Entity-Referenzen > und < benutzt werden

• numerische Operatoren: +, -, \*, div, mod

Prädikate - Randbedingungen für Pfade Freie Universität

- order/item[@item-id =  $'E16-2$ ]
	- item-Elemente, die Kind von order sind und Attribut item-id mit Wert 'E16-2' haben

![](_page_17_Picture_122.jpeg)

- Randbedingungen können an beliebiger Stelle in einem Pfad vorkommen:
	- order  $[$  @ order-id = '4711']/item

![](_page_17_Picture_123.jpeg)

**Berlin** 

![](_page_18_Picture_0.jpeg)

![](_page_18_Picture_1.jpeg)

### **XPath Funktionen**

![](_page_19_Picture_1.jpeg)

Grundlegende Datentypen

- node-set eine ungeordnete Knotenmenge
- string Zeichenfolge
- boolean true und false
- number Fließkommazahl

![](_page_20_Picture_1.jpeg)

- Funktionen:
	-

• *number* last() eine Zahl, die die Größe der aktuellen Knotenmenge entspricht

- *number* position() Position eines Knotens
- *number* count(node-set)

Anzahl der Knoten in der Knotenmenge

• Beispiele:

order/item[position() =  $1$ ] order/item[position()=last()]

![](_page_21_Picture_1.jpeg)

- Funktionen:
	- *string* string(object) interpretiert ein übergebenes Argument als Zeichenkette
	- *string* string-length(string) Länge vom String (Anzahl der Zeichen)
	- *boolean* starts-with(string, string) true wenn die erste Zeichenkette mit der zweiten Zeichenkette anfängt

![](_page_22_Picture_1.jpeg)

- Funktionen:
	- *boolean* boolean(object) Objekt ist +0,-0,NaN, {}, "" => **false** , sonst **true**
	- *boolean* not(boolean) Negation
	- *boolean* true() immer true
	- *boolean* false() immer false
- Beispiel: order/item[not(position()=last())]

![](_page_23_Picture_1.jpeg)

- Funktionen:
	- *number* number(object) interpretiert Zeichenkette als Zahl
	- *number* sum(node-set) Gesamtsumme der Zahlenwerte der Knotenmenge (nach Umwandlung)
	- *number* round(number) rundet den Wert zur nächsten Ganzzahl
- Beispiel:  $number(3xy) \rightarrow 3$

![](_page_24_Picture_1.jpeg)

Wähle das Wurzelelement AAA aus: **<AAA>**  $<$ BBB/ $>$  $<$ CCC/ $>$  $<$ BBB $/$  $<$ BBB $/$ > <DDD>  $<$ BBB $/$  $\langle$ /DDD $\rangle$  $<$ CCC/ $>$ **</AAA>**

Wähle alle CCC Elemente aus, die Kinder des Elements AAA sind:  $<$ AAA $>$  $<$ BBB $/$ **<CCC/>**  $<$ BBB $/$  $<$ BBB $/$  $<$ DDD $>$  $<$ BBB/ $>$  $<$ /DDD $>$ **<CCC/>**  $A $\ge$$ **/AAA /AAA/CCC**

AG Netzbasierte Informationssysteme http://www.ag-nbi.de

![](_page_25_Picture_1.jpeg)

![](_page_25_Figure_2.jpeg)

AG Netzbasierte Informationssysteme http://www.ag-nbi.de

![](_page_26_Picture_1.jpeg)

![](_page_26_Figure_2.jpeg)

AG Netzbasierte Informationssysteme http://www.ag-nbi.de

![](_page_27_Picture_1.jpeg)

![](_page_27_Figure_2.jpeg)

![](_page_28_Picture_1.jpeg)

![](_page_28_Figure_2.jpeg)

<http://www.futurelab.ch/xmlkurs/xpath.de.html>

![](_page_29_Picture_1.jpeg)

- Januar 2007 W3C Recommendation für neue Version von XPath
- zeitgleich mit XQuery 1.0 & XSLT 2.0
	- erweitertes Datenmodell
	- neue Konstrukte für Ausdrücke
	- neue Datentypen
	- neue Operatoren
	- erweiterte Funktionsbibliothek

![](_page_30_Picture_1.jpeg)

- Berücksichtigung einzelner Werte (**atomic values**)
- Daten unterschiedlichen Typs:
	- Zeichenfolgen, Zahlen, logische Werte, Datums- und Zeitwerte
	- qualifizierte Namen & URIs
	- einfache Sequenzen & Listen
- Ergebnis eines XPath Ausdrucks: Auswahl von Knoten, Einzelwert oder Sequenz
- XPath 2.0 auf Knotenbaum
	- nur Daten auslesen
- XPath 2.0 auf Einzelwerten & Sequenzen
	- neue Werte/Sequenzen erzeugen

![](_page_31_Picture_1.jpeg)

- für Operationen mit Sequenzen Verwendung des *for*-Ausdrucks
- **Beispiel**

![](_page_31_Figure_4.jpeg)

Ergebnis: 1, 4, 9

![](_page_32_Picture_1.jpeg)

• bedingter Ausdruck *if*

**if @menge > 1000 then "gut" else "weniger gut"**

• quantifizierende Ausdrücke *some* und *every*

**some \$a in \$lager/artikel satisfies \$lager/artikel/menge=0**

• wahr, wenn die Menge mind. bei einem Artikel =  $0$ 

**every \$a in \$lager/artikel satisfies \$lager/artikel/menge>0**

• wahr, wenn von allen Artikeln mind. einer vorhanden ist.

![](_page_33_Picture_1.jpeg)

- Unterstützung der XML-Schema Datentypen
- XPath 1.0
	- number Fließkommazahl
- XPath 2.0
	- integer
	- decimals
	- single precision
	- Datums-, Zeit- und Dauerwerte

![](_page_34_Picture_1.jpeg)

- Knotenvergleiche
	- *is* prüft, ob zwei Ausdrücke den selben Knoten liefern
	- *<<*, *>>* prüfen, welcher von zwei Knoten in der Dokumentreihenfolge früher oder später erscheint
- Kombination von Knotensequenzen
	- *union* Vereinigung zwei Knotensequenzen zu einer Sequenz
	- *intersect* erzeugt aus zwei Sequenzen eine Sequenz, die Knoten enthält, die in beiden vorkommen
	- *except* erzeugt aus zwei Sequenzen eine Sequenz, die Knoten enthält, die in der ersten Sequenz aber nicht in der zweiten vorkommen

# Funktionen in Xpath (und Xquery)

![](_page_35_Picture_1.jpeg)

- Xpath, Xquery und XSLT Ausdrücke können Funktionen verwenden
- Vereinheitlicht in Standard
	- XQuery 1.0 and XPath 2.0 Functions and Operators (Second Edition)
	- W3C Recommendation 14 December 2010
	- http://www.w3.org/TR/xpath-functions/
- Neue Version 8.1.13.
- Im Folgenden exemplarische Auszüge aus [http://www.w3schools.com/xpath/xpath\\_functions.asp](http://www.w3schools.com/xpath/xpath_functions.asp)
- Namensraum fn hat die URI http://www.w3.org/2005/xpath-functions

![](_page_36_Picture_1.jpeg)

- Zugriffe
- Numerische Funktionen
- Zeichenketten
- Zeit, Datum
- Knoten
- Listen
- Kardinalitäten
- Statistik
- Verarbeitungskontext

![](_page_37_Picture_0.jpeg)

![](_page_37_Picture_1.jpeg)

### **XQuery**

![](_page_38_Picture_1.jpeg)

XQuery …

- ist **die Abfragesprache** für XML-Daten
	- XML-Dateien &
	- alles was in XML darstellbar ist (auch DBs)
- ist für XML das, was SQL für Datenbanken
- basiert auf **XPath-Ausdrucken**
- wird bei fast allen DB-Engines unterstützt (IBM, Oracle, Microsoft, etc.)
- ist sein Januar 2007 eine **W3C Recommendation** → http://www.w3.org/TR/xquery/

# XQuery kann benutzt werden um …

![](_page_39_Picture_1.jpeg)

- Informationen zu extrahieren, um sie in Web Services zu nutzen
- in Web-Dokumenten nach relevanten Informationen zu suchen
- XML in XHTML zu transformieren
- Reports zu generieren

![](_page_40_Picture_1.jpeg)

• XPath Ausdruck ist eine Anfrage an ein XML-Dokument

doc('test')//student

• Ergebnis der Anfrage: Alle <student>-Knoten

XQuery

![](_page_41_Picture_1.jpeg)

- Komplexe Anfrageausdrücke als FLWOR ("Flower")
	- For **Auswahl von Elementen**
	- Let **Wertzuweisung an Variablen**
	- Where Filtern von Elementen
	- Order by Ergebnisordnung
	- Return Ergebnisrückgabe

![](_page_42_Picture_1.jpeg)

**for** \$d in fn:doc("depts.xml")/depts/deptno **let** \$e := fn:doc("emps.xml")/emps/emp[deptno=\$d] **where** fn: count  $(\$e) > = 10$ **order** by fn:avg(\$e/salary) descending **return**

- <big-dept>
	- { \$d,

<headcount>{fn:count(\$e)}</headcount>, <avgsal>{fn:avg(\$e/salary)}</avgsal> } </big-dept>

![](_page_43_Picture_1.jpeg)

- For erzeugt einen Strom aus Objekttupeln
- Dieser wird iterativ verarbeitet

```
for \sin (<one/>, <two/>, <three/>)
return \langle out \rangle {$s}\langle out \rangle
```

```
\langle out \rangle\langle one/>\langleout>\langle \Omegaut>\langletwo/\langle out >\langle out \rangle<three/>\langleout>
```
### XML Knoten

![](_page_44_Picture_1.jpeg)

• Strom aus zu betrachtenden Knoten mit XPath Ausdruck

# for \$s in doc('test')//student return \$s/name/text()

- Ergibt
- Joe AverageJack Doe
- doc(URI) betrachtet das Document bei URI

Beispiele nach *Anders Møller and Michael I. Schwartzbach.* An Introduction to XML and Web Technologies Addison-Wesley, 2006

<students>  $\le$ student id="100026"> <name>Joe Average</name><age>21</age> <major>Biology</major> <results> <result course="Math 101" grade="C-"/> <result course="Biology 101" grade="C+"/> <result course="Statistics 101" grade="D"/> </results> </student>  $\le$ student id="100078"> <name>Jack Doe</name><age>18</age> <major>Physics</major> <major>XML Science</major> <results> <result course="Math 101" grade="A"/> <result course="XML 101" grade="A-"/> <result course="Physics 101" grade="B+"/> <result course="XML 102" grade="A"/> </results> </student> </students>

![](_page_45_Picture_1.jpeg)

• Let ist eine Zuweisung innerhalb einer Iteration über den Tupelstrom:

for \$s in  $(<$ one/ $>$ ,  $<$ two/ $>$ ,  $<$ three/ $>$ ) let  $t := (fs, , )$ return  $\langle out \rangle$  {  $\$ t}  $\langle out \rangle$ 

![](_page_45_Picture_101.jpeg)

![](_page_46_Picture_1.jpeg)

for \$s in doc("test")//student let  $m := $s/major/text()$ return <studies> {\$s/name/text()}: {\$m} </studies>

<studies>Joe Average: Biology</studies> <studies>Jack Doe: PhysicsXML Science</studies>

![](_page_47_Picture_1.jpeg)

- Filter der mit allen aus for und let erzeugten Tupeln geprüft wird
- Bei true wird return Klausel ausgeführt

```
for $s in fn:doc("students.xml")//student 
let m := $s/major
where fn:count($m) ge 2 
return <double> { $s/name/text() } </double>
```
<double>Jack Doe</double>

# Verarbeitungsreihenfolge

![](_page_48_Picture_1.jpeg)

- Bearbeitung und Ausgabe entsprechend dem Tupelstrom
- Anderbar durch ordering mode

```
unordered { 
for \wp in fn:doc("parts.xml")/parts/part[color = "Red"],
$s in fn:doc("suppliers.xml")/suppliers/supplier 
where $p/suppno = $s/suppno
return <ps> { $p/partno, $s/suppno } </ps>
}
```
- ordered: Entsprechend Standard, Dokumentenordnung
- unordered: Implementierungsabhängig, nichtdeterministisch

![](_page_49_Picture_1.jpeg)

• Order by Klausel ordnet den Tuplestrom entsprechend um und wendet dann die Return Klausel an

```
for $s in fn:doc("students.xml")//student 
let m := $s/major
where fn:count($m) ge 2 
order by $s/@id 
return <double> { $s/name/text() } </double>
```
![](_page_50_Picture_1.jpeg)

• Sortieren nach mehreren Kriterien:

for \$s in doc("students.xml")//student order by fn:count(\$s/results/result[fn:contains(@grade,"A")]) descending, fn:count(\$s/major) descending, xs:integer(\$s/age/text()) ascending return \$s/name/text()

• Jack DoeJoe Average

![](_page_51_Picture_1.jpeg)

- Return Klausel bei allen Tupeln angewandt die durch den where-Filter gekommen sind
- Return Ergebnisse zusammengehängt als Ergebnis der Anfrage

![](_page_52_Picture_1.jpeg)

• Abstraktion und Fallunterscheidung declare function local:grade(\$g) { if (\$g="A") then 4.0 else if (\$g="A-") then 3.7 else if (\$g="B+") then 3.3 else if (\$g="B") then 3.0 else if (\$g="B-") then 2.7 else if (\$g="C+") then 2.3 else if (\$g="C") then 2.0 else if (\$g="C-") then 1.7 else if (\$g="D+") then 1.3 else if (\$g="D") then 1.0 else if (\$g="D-") then 0.7 else 0 }; declare function local:gpa(\$s) { fn:avg(for \$g in \$s/results/result/@grade return local:grade(\$g)) }; Grade Point Average

![](_page_53_Picture_1.jpeg)

• Abstraktion und Fallunterscheidung

```
<gpas>
 { for $s in fn:doc("students.xml")//student 
  return <gpa id="{$s/@id}" gpa="{local:gpa($s)}"/>
 }
</gpas>
<gpas>
 <gpa id="100026" gpa="1.666666666666666667"/>
 <gpa id="100078" gpa="3.75"/>
</gpas>
```